## Convênio para Concessão de Estágios

## **Documentos Necessários:**

- 1. Contrato Social ou Estatuto Social (com a última atualização);
- 2. Procuração (para o representante que não está no documento 1.);
- 3. Plano de Trabalho (modelos na nossa [página](https://www.ufpe.br/prograd/estagio));
- 4. [Certidão](https://solucoes.receita.fazenda.gov.br/Servicos/cnpjreva/Cnpjreva_Solicitacao.asp) do CNPJ;
- 5. Identidade e CPF do Representante;
- 6. Ato de Nomeação do Representante (concedentes públicas).

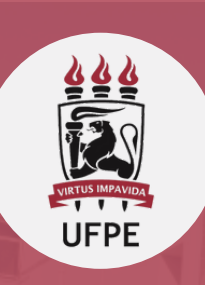

**A documentação deve ser enviada para o e-mail: estagio.prograd@ufpe.br**

as [assinaturas](https://www.ufpe.br/documents/38970/5209077/tutorial-para-o-cadastro-do-assinante-externo-no-sipac.pdf/4cbda9fa-37a6-43d9-b931-60b249812576) deverão ser [eletrônicas,](https://www.ufpe.br/documents/38970/5209077/tutorial-para-o-cadastro-do-assinante-externo-no-sipac.pdf/4cbda9fa-37a6-43d9-b931-60b249812576) apostas por meio de serviços de [assinatura](https://www.ufpe.br/documents/38970/5209077/tutorial-para-o-cadastro-do-assinante-externo-no-sipac.pdf/4cbda9fa-37a6-43d9-b931-60b249812576) digital, **[preferencialmente](https://www.ufpe.br/documents/38970/5209077/tutorial-para-o-cadastro-do-assinante-externo-no-sipac.pdf/4cbda9fa-37a6-43d9-b931-60b249812576)** [pelo](https://www.ufpe.br/documents/38970/5209077/tutorial-para-o-cadastro-do-assinante-externo-no-sipac.pdf/4cbda9fa-37a6-43d9-b931-60b249812576) [SIPAC](https://sipac.ufpe.br/public/jsp/portal.jsf) (Sistema Integrado de [Patrimônio,](https://sipac.ufpe.br/public/jsp/portal.jsf) [Administração](https://sipac.ufpe.br/public/jsp/portal.jsf) e Contratos) da [UFPE](https://sipac.ufpe.br/public/jsp/portal.jsf)

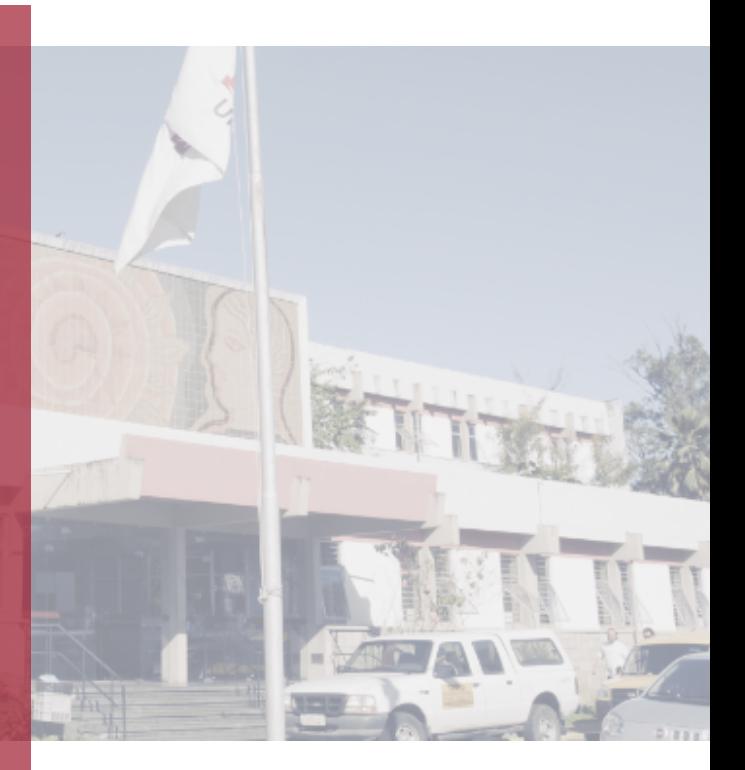

[Optando-se](https://www.ufpe.br/documents/38970/5209077/tutorial-para-a-assinatura-do-assinante-externo.pdf/b59a969d-954e-4b46-851c-50e83940cc9e) pela [assinatura](https://www.ufpe.br/documents/38970/5209077/tutorial-para-a-assinatura-do-assinante-externo.pdf/b59a969d-954e-4b46-851c-50e83940cc9e) pelo SIPAC, o [representante](https://www.ufpe.br/documents/38970/5209077/tutorial-para-a-assinatura-do-assinante-externo.pdf/b59a969d-954e-4b46-851c-50e83940cc9e) da [convenente](https://www.ufpe.br/documents/38970/5209077/tutorial-para-a-assinatura-do-assinante-externo.pdf/b59a969d-954e-4b46-851c-50e83940cc9e) assinará o termo de [convênio](https://www.ufpe.br/documents/38970/5209077/tutorial-para-a-assinatura-do-assinante-externo.pdf/b59a969d-954e-4b46-851c-50e83940cc9e) ao final do [processo](https://www.ufpe.br/documents/38970/5209077/tutorial-para-a-assinatura-do-assinante-externo.pdf/b59a969d-954e-4b46-851c-50e83940cc9e)